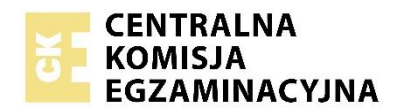

Arkusz zawiera informacje prawnie chronione do momentu rozpoczęcia egzaminu.

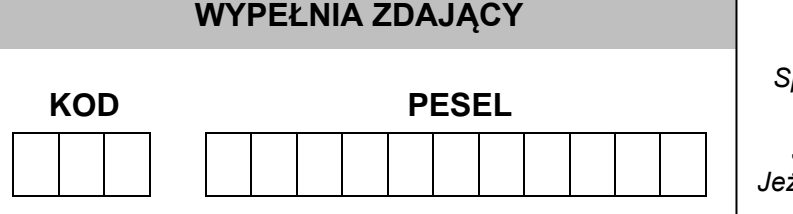

*Miejsce na naklejkę. Sprawdź, czy kod na naklejce to*  **E-200**. *Jeżeli tak – przyklej naklejkę. Jeżeli nie – zgłoś to nauczycielowi.*

# **EGZAMIN MATURALNY JĘZYK ŁACIŃSKI I KULTURA ANTYCZNA – POZIOM ROZSZERZONY**

**TEST DIAGNOSTYCZNY**

TERMIN: **marzec 2021 r.** CZAS PRACY: **do 210 minut** LICZBA PUNKTÓW DO UZYSKANIA: **60**

# **Instrukcja dla zdającego**

- 1. Sprawdź, czy arkusz egzaminacyjny zawiera 18 stron (zadania 1–11). Ewentualny brak zgłoś przewodniczącemu zespołu nadzorującego egzamin.
- 2. Odpowiedzi zapisz w miejscu na to przeznaczonym przy każdym zadaniu.
- 3. Pisz czytelnie. Używaj długopisu/pióra tylko z czarnym tuszem/atramentem.
- 4. Nie używaj korektora, a błędne zapisy wyraźnie przekreśl.
- 5. Pamiętaj, że zapisy w brudnopisie nie będą oceniane.
- 6. Na tej stronie oraz na karcie odpowiedzi wpisz swój numer PESEL i przyklej naklejkę z kodem.
- 7. Nie wpisuj żadnych znaków w części przeznaczonej dla egzaminatora.

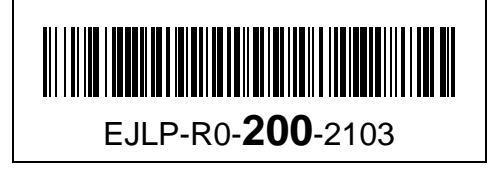

#### **Zadanie 1. (30 pkt)**

#### **Przetłumacz tekst na język polski.**

Ex iis quae mihi scribis, et ex iis quae audio, bonam spem de te concipio: non discurris nec locorum mutationibus inquietaris. Illud autem vide, ne ista lectio auctorum multorum et omnis generis voluminum habeat aliquid vagum et instabile. Certis ingeniis immorari et innutriri oportet, si velis aliquid trahere, quod in animo fideliter sedeat. Distringit librorum multitudo. Itaque cum legere non possis, quantum habueris, satis est habere quantum legas. Probatos auctores itaque semper lege! Hoc ipse quoque facio; ex pluribus, quae legi, aliquid apprehendo. Hodiernum hoc est, quod apud Epicurum nactus sum: "honesta res est laeta paupertas". Illa vero non est paupertas, si laeta est. Non qui parum habet, sed qui plus cupit, pauper est.

Tekst na podstawie: Seneca, *Epistulae morales ad Luculium* I, II 1–5.

#### **Objaśnienia:**

discurro, ere, (cu)curry, cursum – rozpraszać się, miotać się velis – od volo, velle, volui hodiernus, -a, -um – dzisiejszy, na dzisiaj Epicurus, -i – Epikur, filozof grecki nactus sum – od nanciscor, nancisci, nactus sum immoror (1) – zajmować się, zatrzymać się

# **Przekład tekstu**

#### **BRUDNOPIS**

.................................................................................................................... ....................................................................................................................

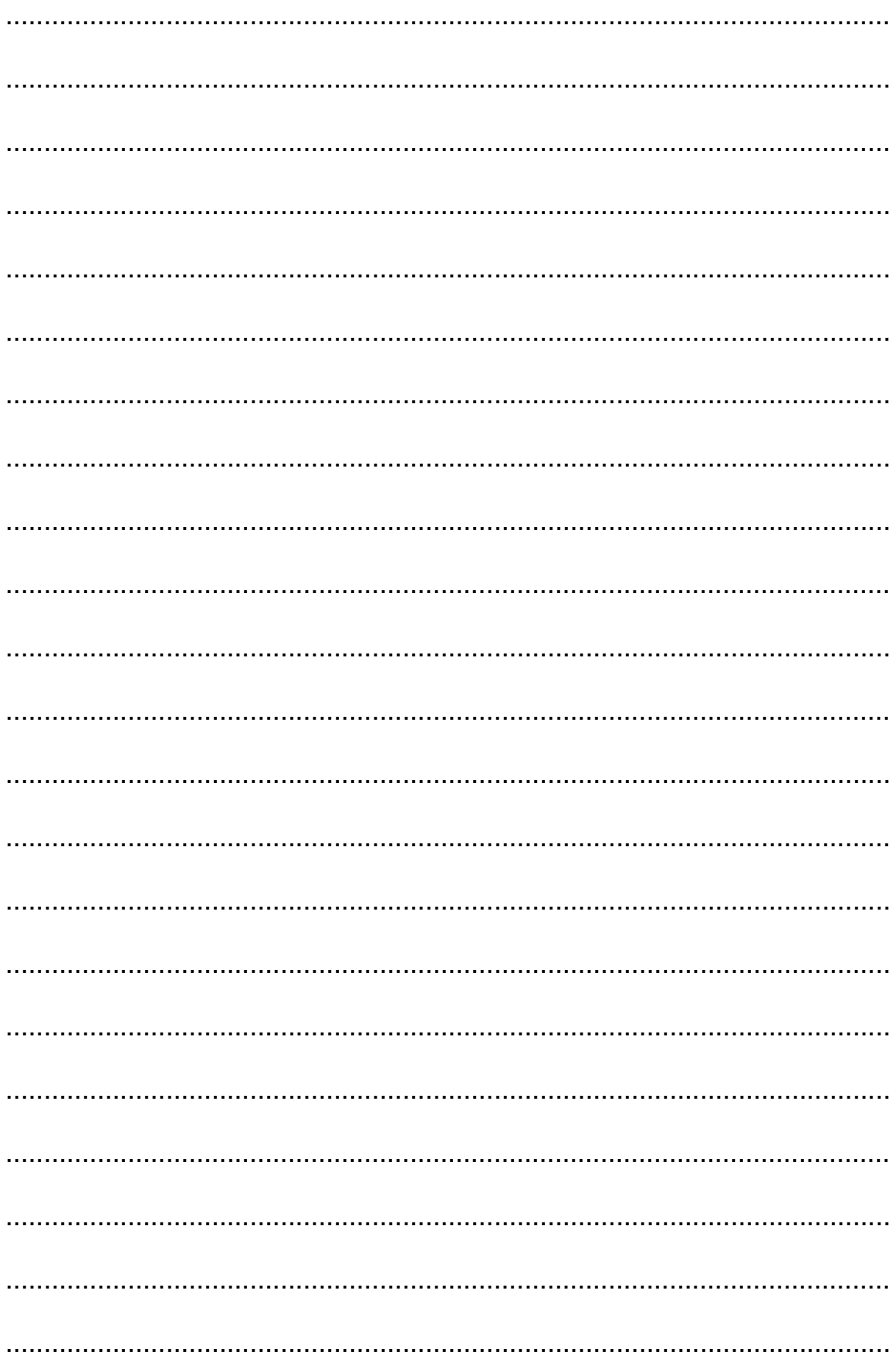

# **CZYSTOPIS**

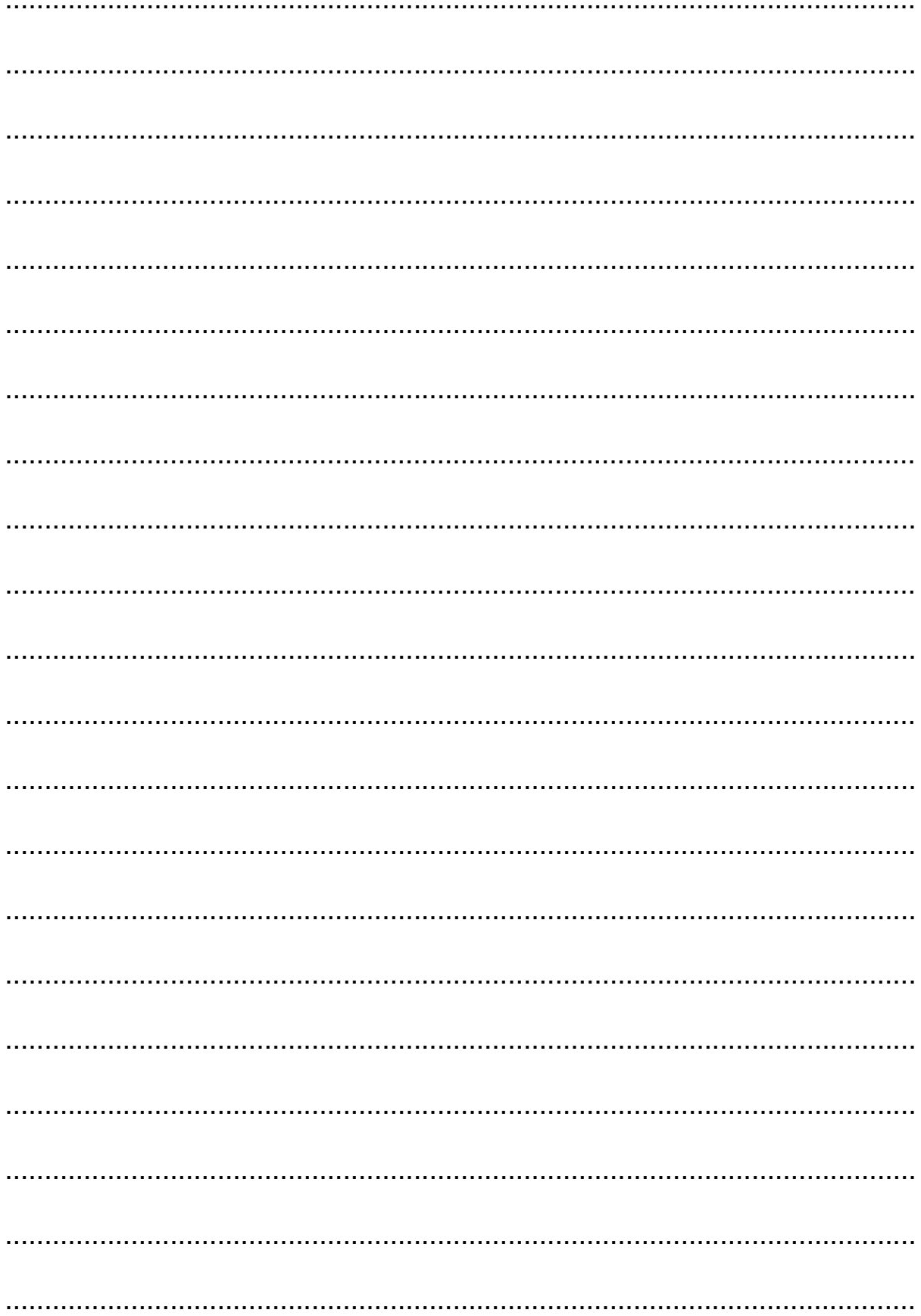

Zadanie 2. (2 pkt)

Uzupełnij zdanie. W wyznaczone miejsca wpisz odpowiednie informacje.

Seneka Młodszy był wychowawcą i doradcą cesarza ..........................

**Zadanie 3. (2 pkt)**

**Oceń prawdziwość poniższych zdań. Zaznacz V (Verum), jeśli zdanie jest prawdziwe, albo F (Falsum) – jeśli jest fałszywe.**

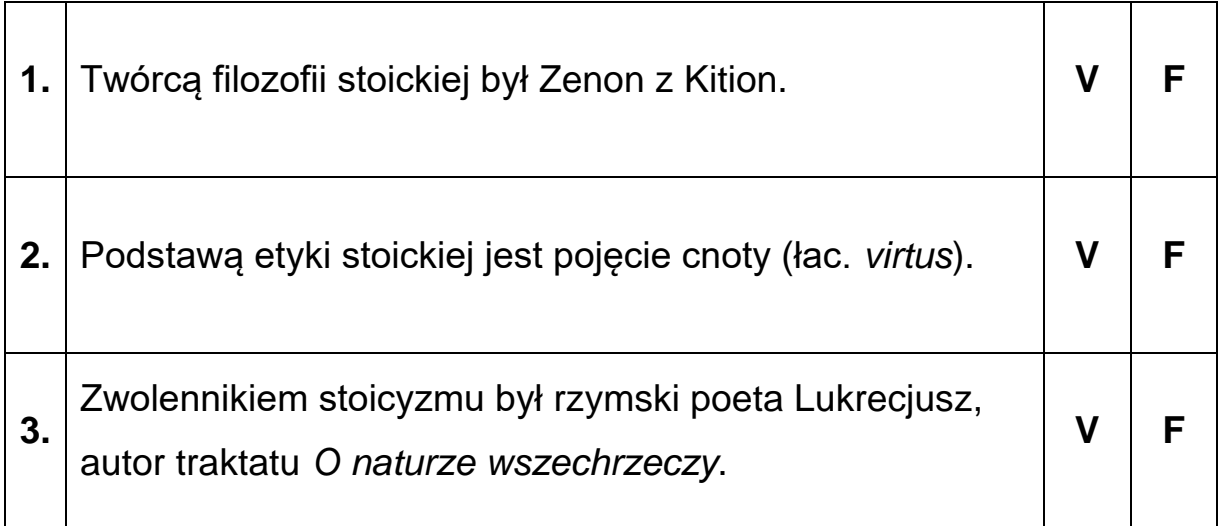

# **Zadanie 4. (1 pkt)**

**Dokończ poniższe zdanie. Zaznacz wszystkie prawidłowe odpowiedzi.**

Arystoteles był:

- **A.** założycielem Akademii.
- **B.** wychowawcą Aleksandra Macedońskiego.
- **C.** uczniem Platona.
- **D.** presokratykiem.
- **E.** twórcą teorii idei.
- **F.** zwolennikiem sofistów.

#### **Zadanie 5. (2 pkt)**

**Uzupełnij tabelę. Obok wymienionych wyrazów łacińskich wpisz pochodzące od nich polskie rzeczowniki.**

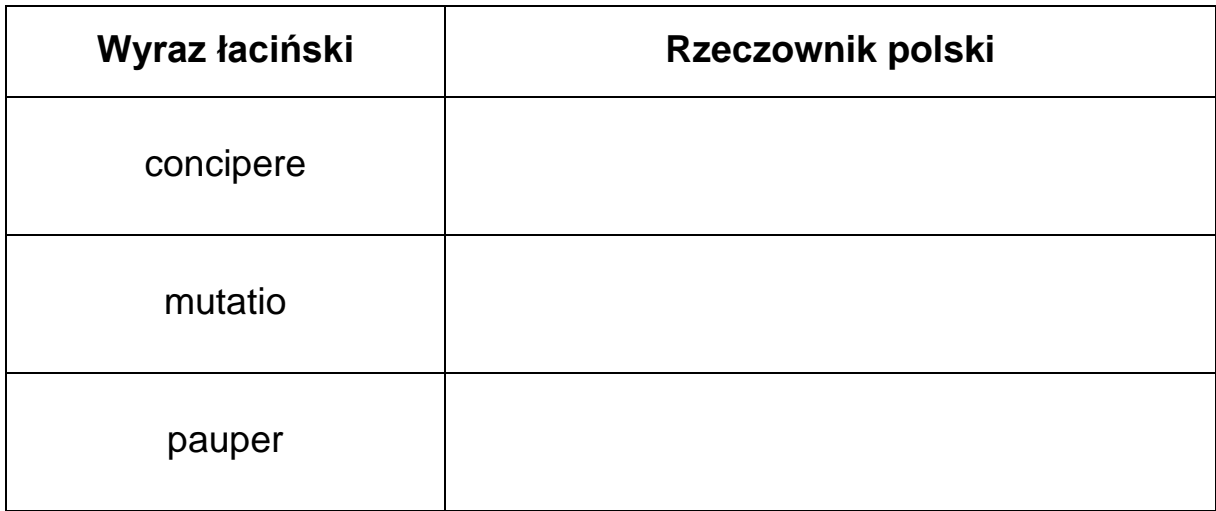

#### **Zadanie 6. (2 pkt)**

**Uzupełnij tabelę. Obok podanych form czasownika** *habere* **wpisz odpowiadające im formy czasownika** *posse***.**

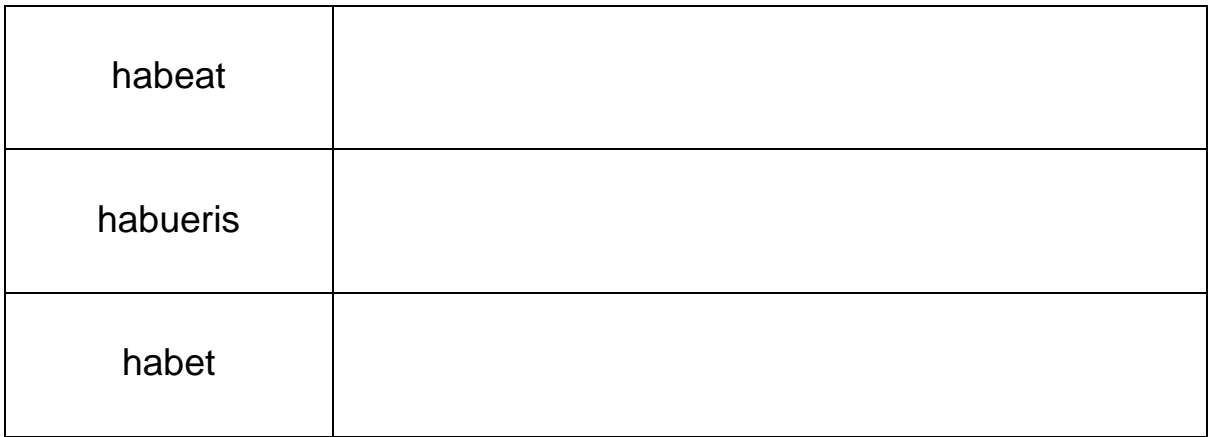

# **Zadanie 7. (1 pkt)**

# **Przekształć zdanie, stosując składnię** *accusativus cum infinitivo***.**

Probatos auctores semper legimus.

Dicimus ..................................................................................................... ....………………………………………………………………………………… ....…………………………………………………………………………………

# **Zadanie 8. (2 pkt)**

**Uzupełnij tabelę. Wpisz brakujące formy stopniowania przysłówków.**

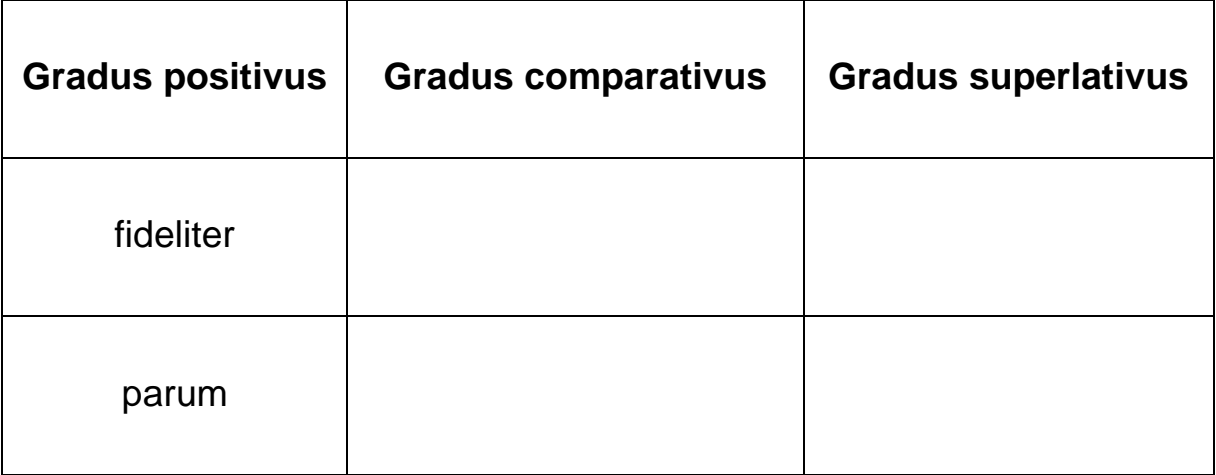

# **Zadanie 9. (1 pkt)**

#### **Dokończ zdanie. Zaznacz właściwą odpowiedź spośród podanych.**

Bonam spem de te concipio, cum non discurras nec locorum mutationibus

- **A.** inquietas.
- **B.** inquietares.
- **C.** inquieteris.
- **D.** inquietareris.

#### **Zadanie 10. (2 pkt)**

**Zdecyduj, czy zestawione pary zdań wyrażają dokładnie tę samą treść (VERUM), czy – nie (FALSUM). Wpisz właściwy kwalifikator w odpowiednią rubrykę tabeli.**

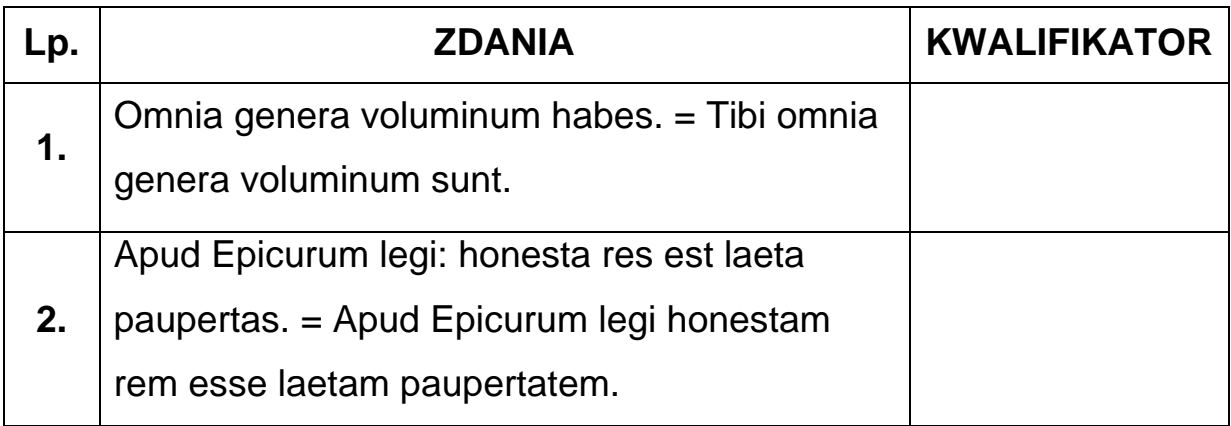

#### **Zadanie 11. (15 pkt)**

**Odwołując się do załączonych materiałów oraz własnej wiedzy, omów wpływ literatury greckiej na powstanie i rozwój poezji rzymskiej.**

#### **Źródło 1.**

#### Cyceron

#### *Rozmowy tuskulańskie*

[…] zawsze byłem zdania, że ziomkowie nasi we wszystkim bądź sami wykazali większą mądrość niż Grecy, bądź udoskonalili to, co od nich przejęli, oczywiście jeśli uznali za warte zachodu. […] Grecja przewyższała nas w nauce i we wszystkich rodzajach piśmiennictwa. Lecz łatwo było pokonać na tym polu tych, którzy nie stawiali oporu. U Greków przecież najdawniejszą odmianą ludzi wykształconych byli poeci: Homer i Hezjod żyli przed założeniem Rzymu, Archiloch zaś za panowania Romulusa; my więc przyswoiliśmy sobie sztukę poetycką znacznie później. Liwiusz wystawił sztukę teatralną dopiero około roku 510 po założeniu Rzymu, za konsulatu Gajusza Klaudiusza, syna Cekusa, i Marka Tuditana, a na rok przed narodzinami Enniusza, który był starszy od Plautusa i Newiusza.

Późno tedy przodkowie nasi zapoznali się z poetami lub ich uznali.

Cyceron, *Rozmowy tuskulańskie,* [w:] tegoż, *Pisma filozoficzne,* tom III, przekł. J. Śmigaj, Warszawa 1961.

# **Źródło 2.**

**Horacy** 

# *Sztuka poetycka*

Homer już rytm pokazał właściwy, jedyny, W jakim można opiewać wojny, królów czyny. W wierszu przemiennym skargę z początku zawarto; Potem z życzeń spełnionych radość nieodpartą. Ale kto był elegii twórcą, w tejże sprawie Gramatycy, sędziowie aż kłócą się prawie. Wściekły Archiloch w jambach pisał swoje dzieła I tę stopę komedia, tragedia przejęła: Łatwo bowiem prowadzić w niej dialog na scenie I bez trudu widowni przezwyciężać wrzenie. Zaś muza pozwoliła wysławiać na lirze Bogów, dzielnych pięściarzy i rumaki chyże, Wino, uczty i wszelkie miłosne przeżycie.

Kwintus Horacjusz Flakkus, *Sztuka poetycka*, [w:] tegoż, *Dzieła wszystkie. Gawędy – Listy – Sztuka poetycka*, tom II, oprac. O. Jurewicz, Warszawa 1988.

# Źródło 3. Daniel van Heil, Spalenie Troi

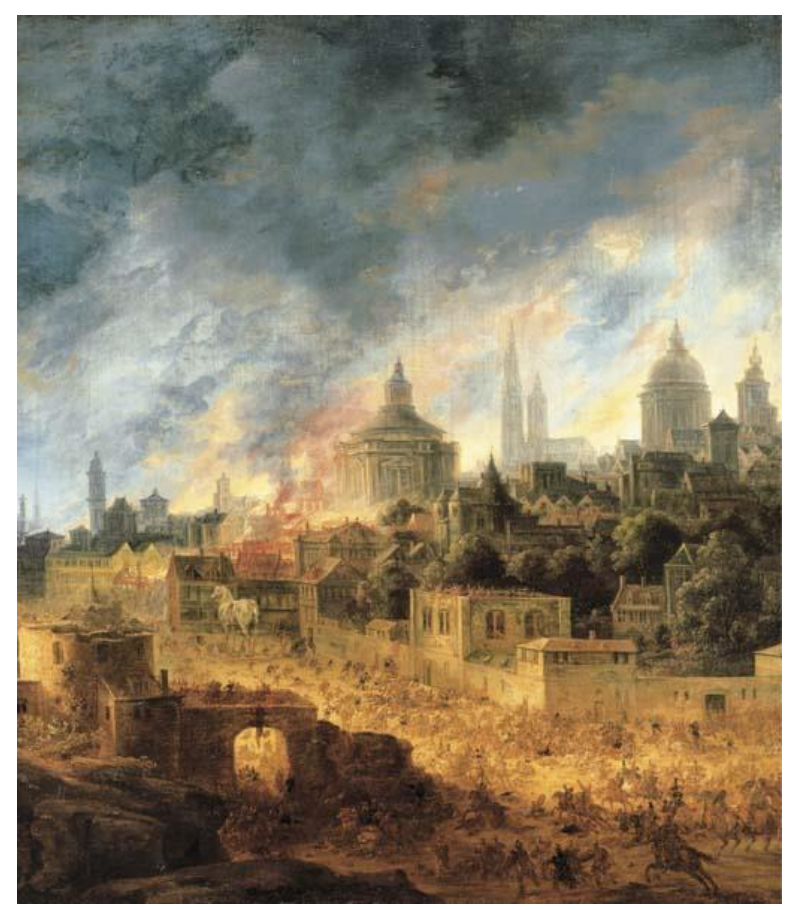

www.wikipedia.org

# **WYPRACOWANIE**

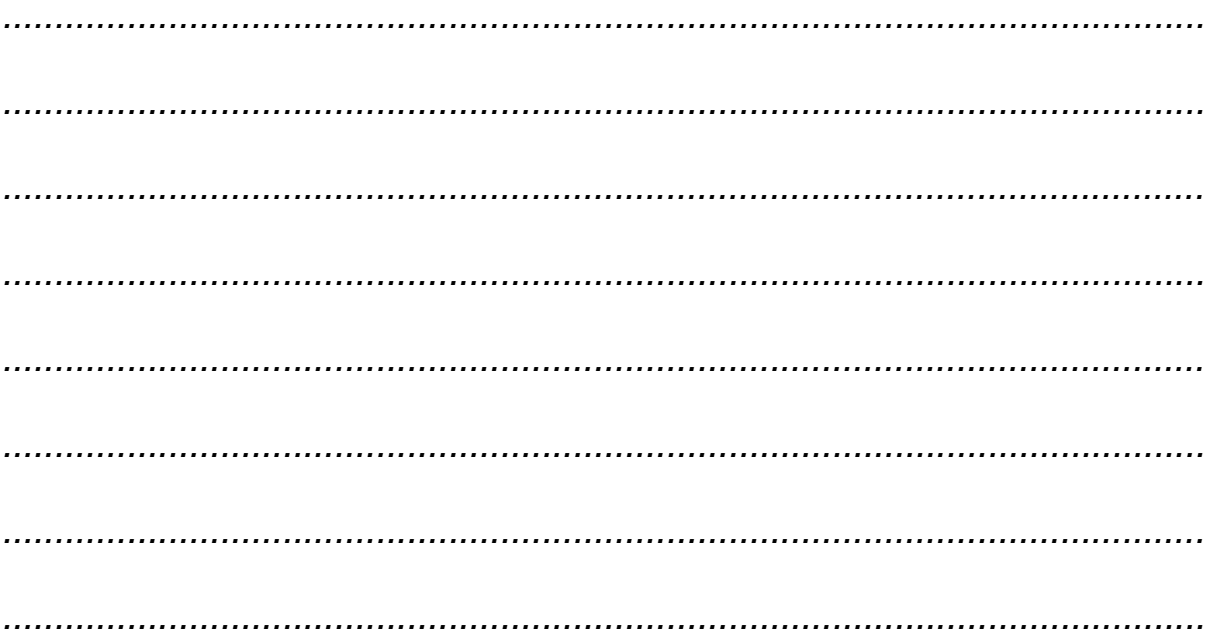

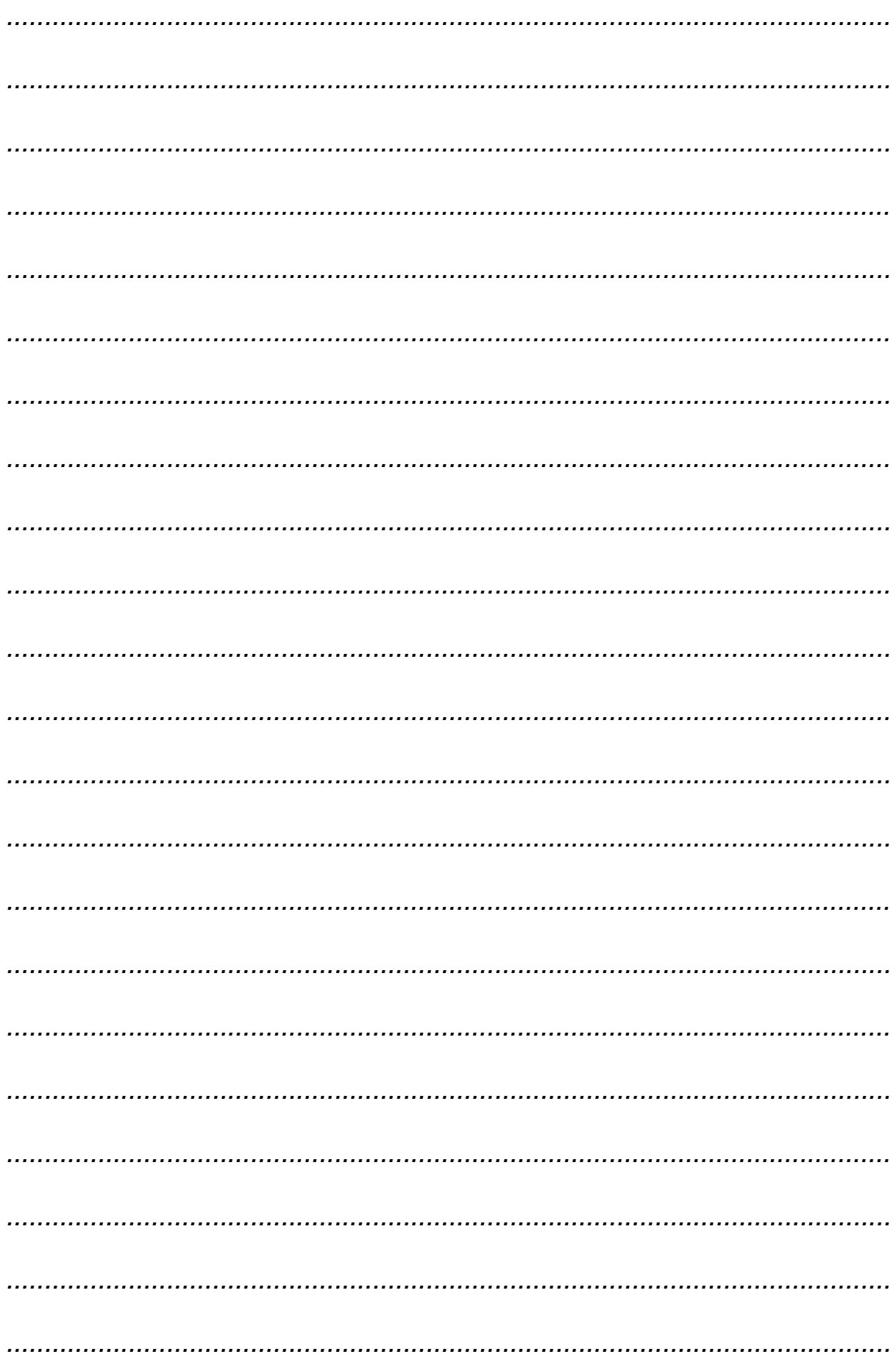

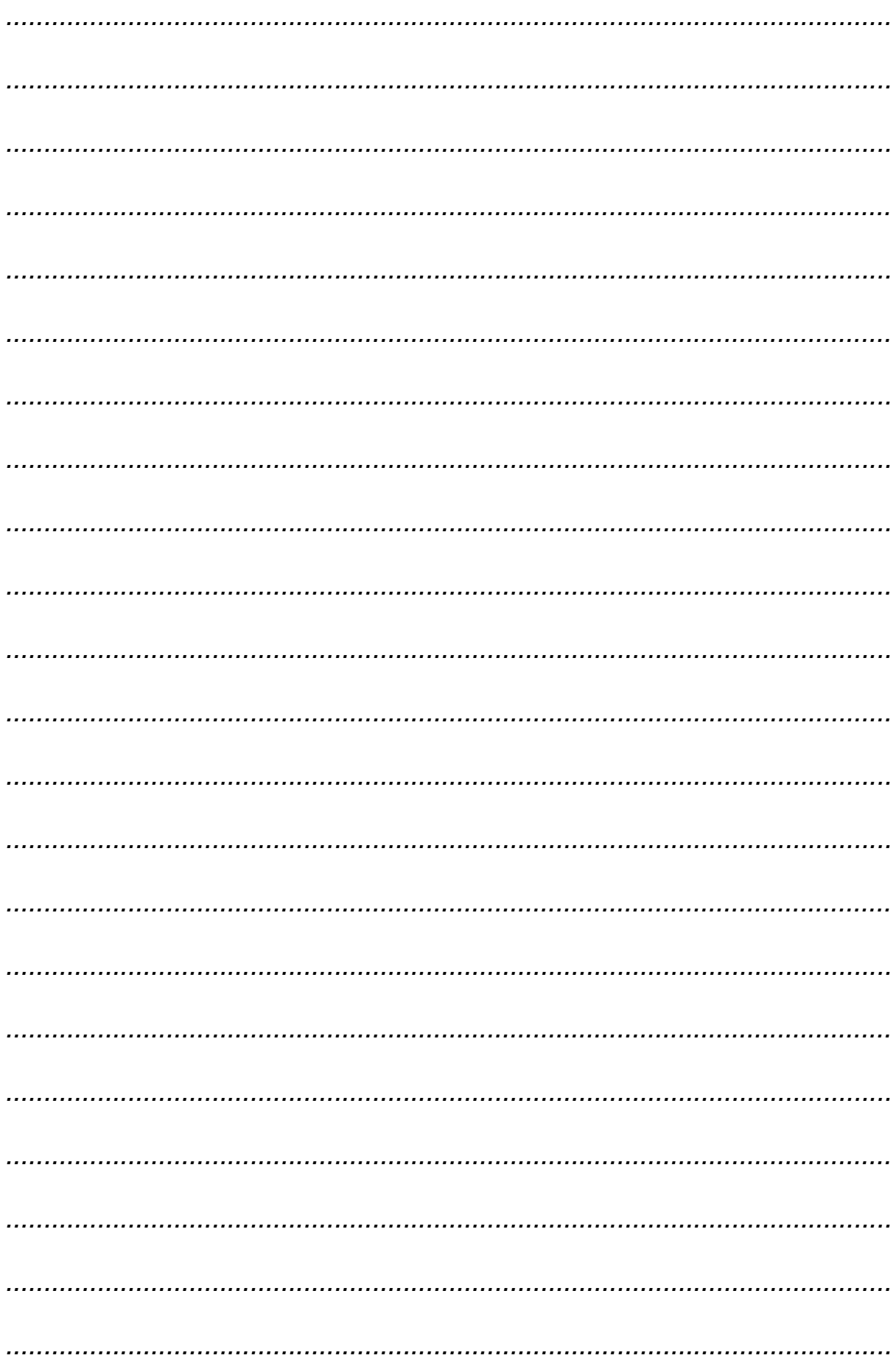

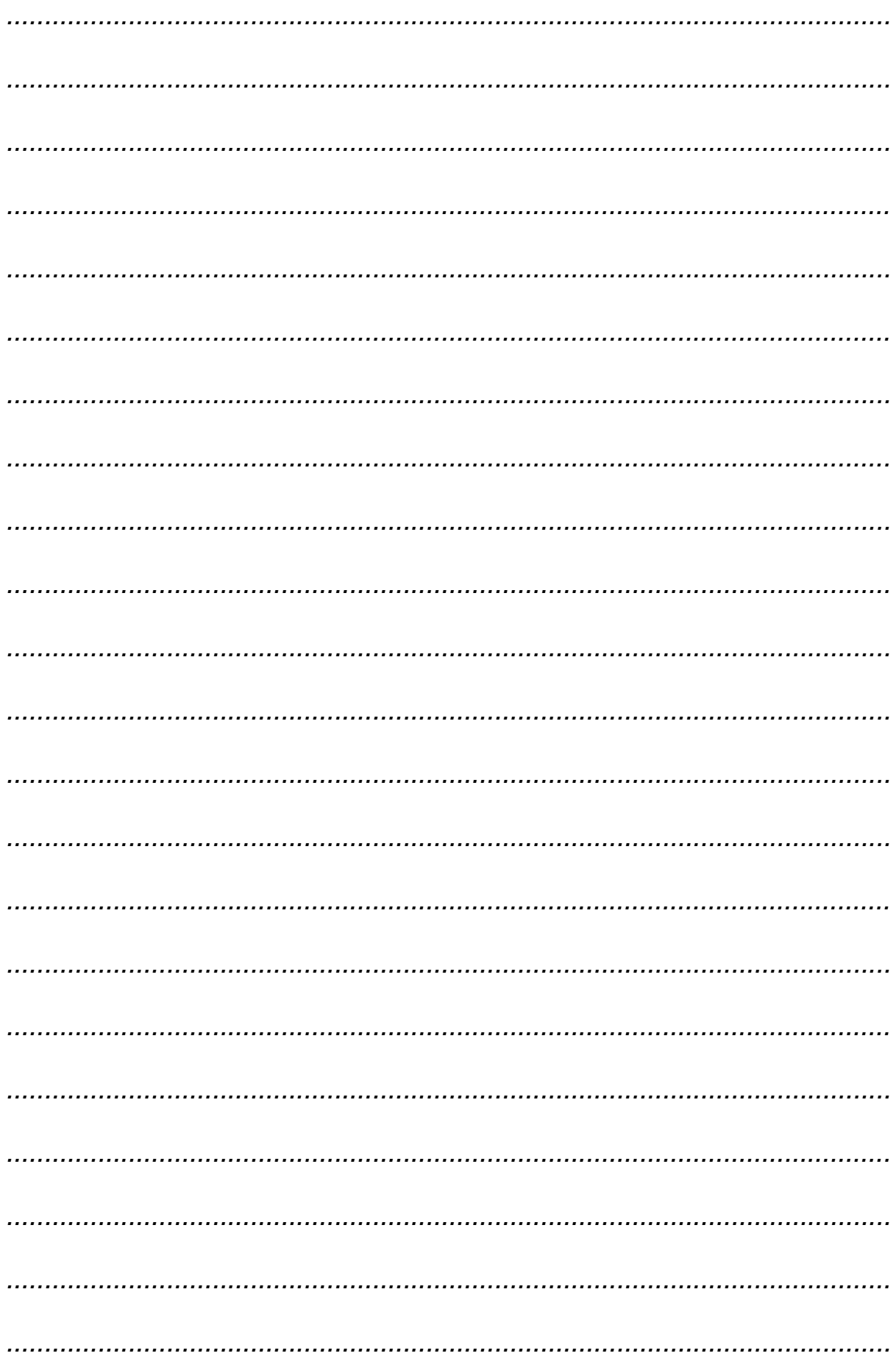

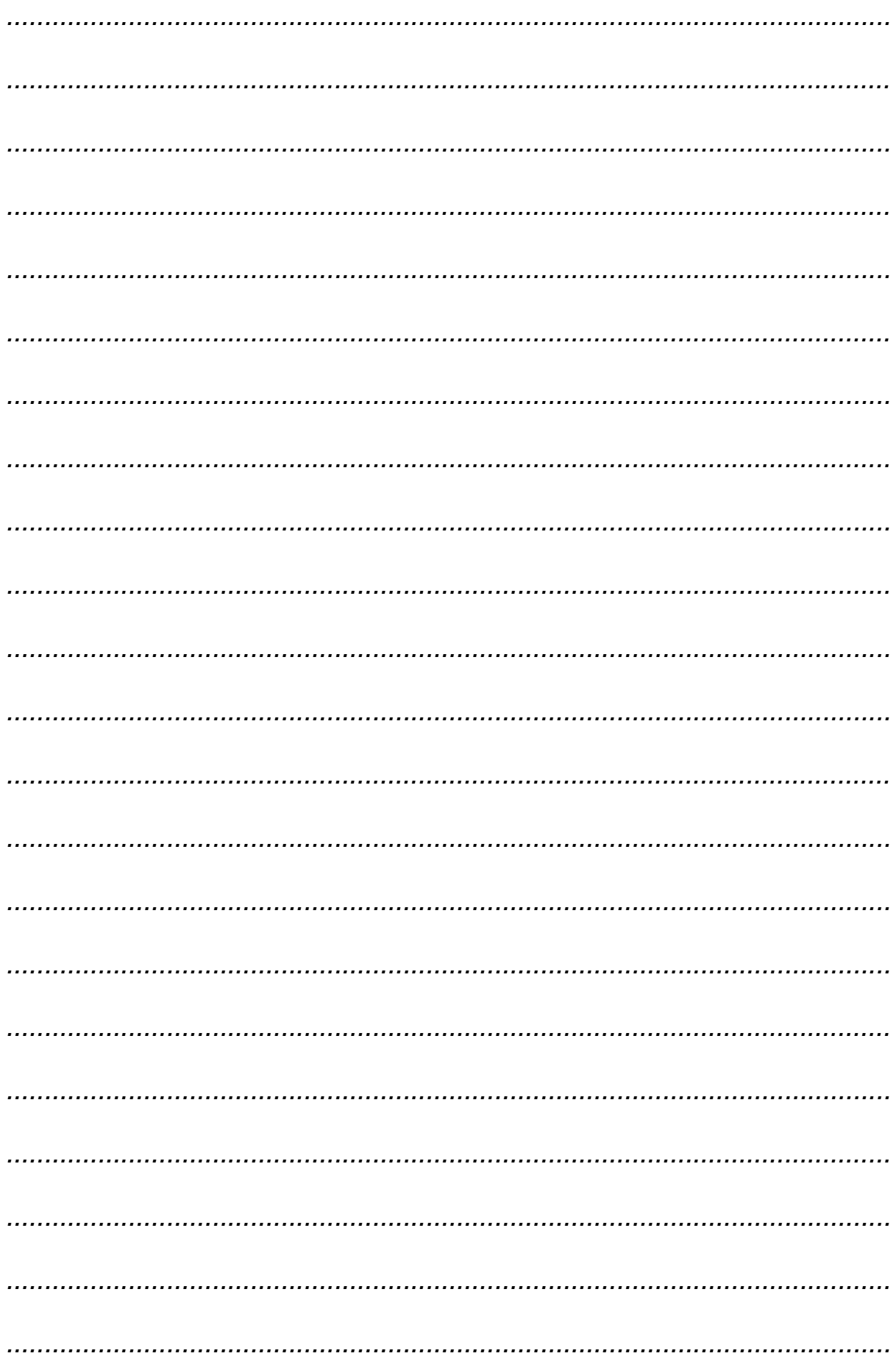

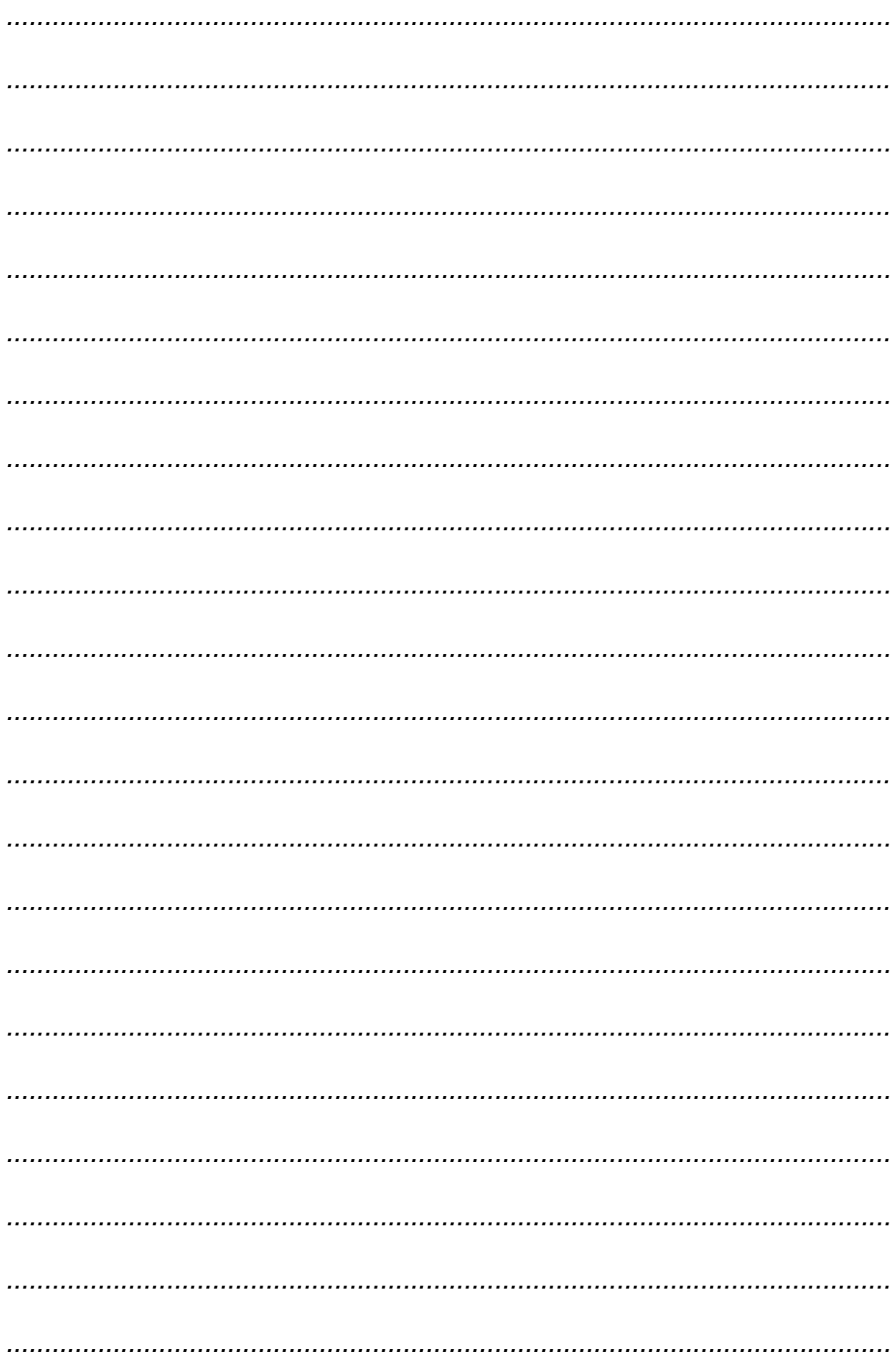

# **BRUDNOPIS (nie podlega ocenie)**